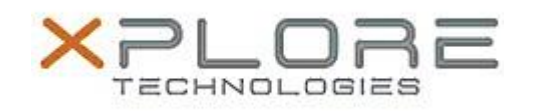

# Motion Computing Software Release Note

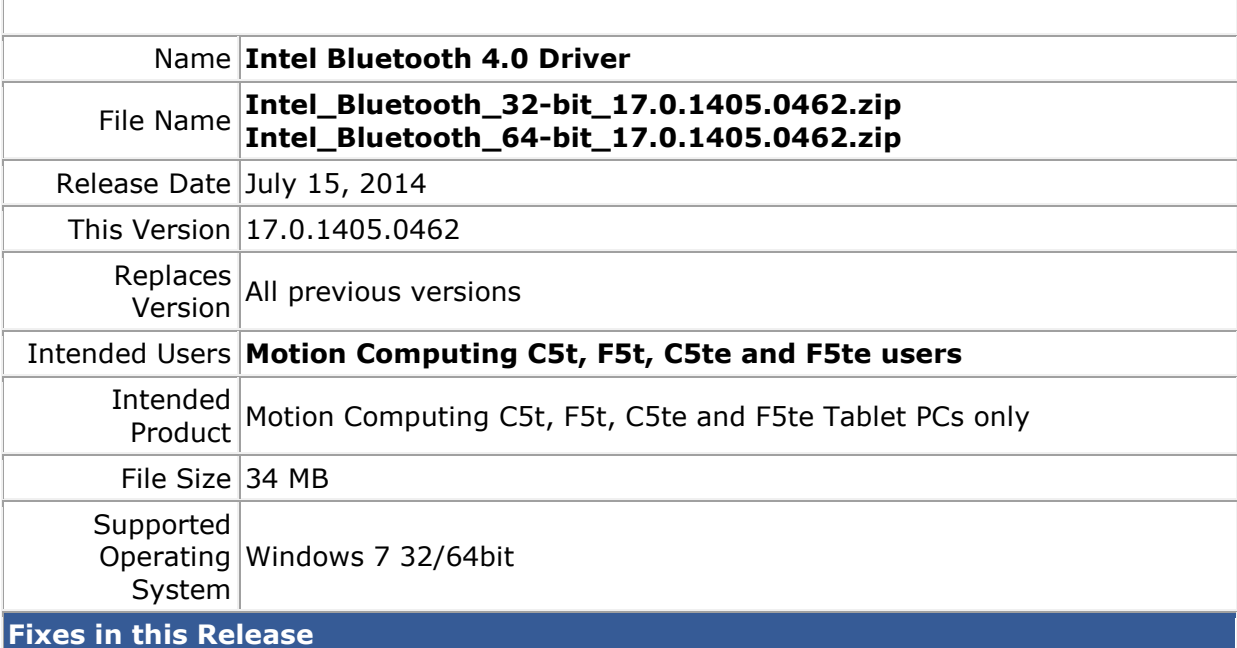

# • HFP audio quality improved.

- Intel Wireless Bluetooth 4.0 show incorrect icon in Programs and Features.
- System WHCK SCO test failure.

## **What's New In This Release**

 $N/A$ 

**Known Issues and Limitations**

• HFP reconnection issue after S3/S4. Sometimes can recover by un-pairing and repairing the device. In some cases it requires a reboot.

#### **Installation and Configuration Instructions**

### **To install Bluetooth 4.0 drivers, perform the following steps**:

- 1. Download the update and save to the directory location of your choice.
- 2. Unzip the file to a location on your local drive.
- 3. Double-click the installer (setup.exe) and follow the prompts.

## **Licensing**

Refer to your applicable end-user licensing agreement for usage terms.